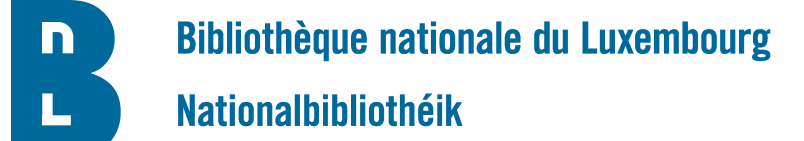

Martine Mathay Bibliothèque nationale du Luxembourg Réseau des bibliothèques luxembourgeoises 37D, Avenue John F. Kennedy L-1855 Luxembourg

## Demande d'un compte utilisateur ALMA

## Information importante

*But et utilisation de ce formulaire : Ce formulaire est utilisé pour recueillir les informations nécessaires afin de créer un compte pour la plateforme de services de bibliothèques ALMA. Aucun accès ne sera accordé sans une version dûment remplie de ce document. Veuillez remplir tous les champs obligatoires (marqués d'un astérisque \*) et renvoyer ce formulaire. Dès que votre compte est disponible, vous recevrez automatiquement un email contenant des instructions supplémentaires.* 

*VEUILLEZ RETOURNER CE FORMULAIRE A [MARTINE.MATHAY@BNL.ETAT.LU](mailto:Martine Mathay <martine.mathay@bnl.etat.lu>?subject=Demande%20d)*

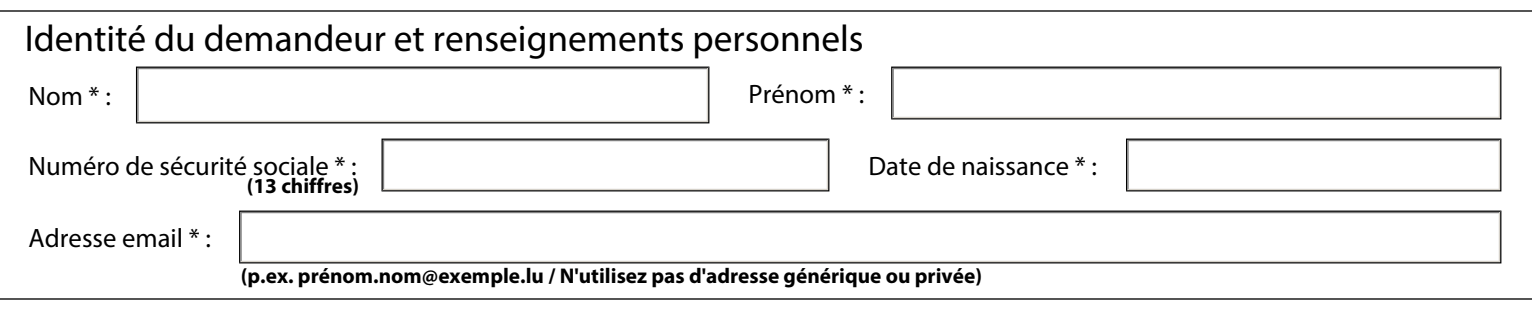

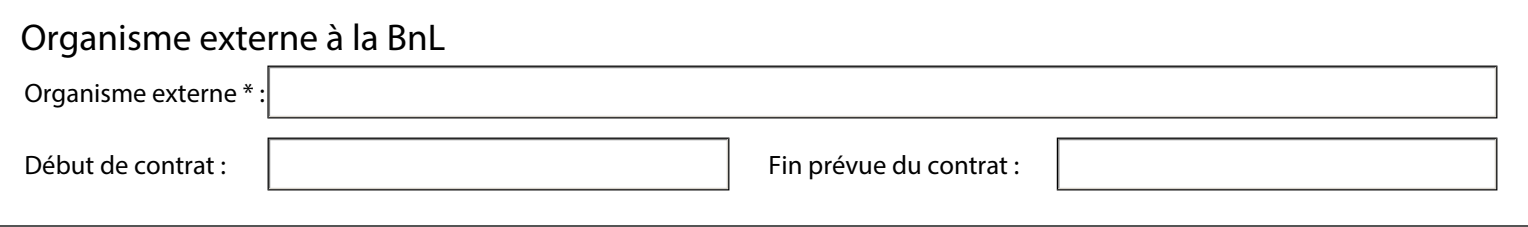

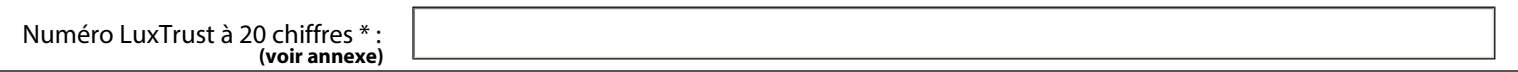

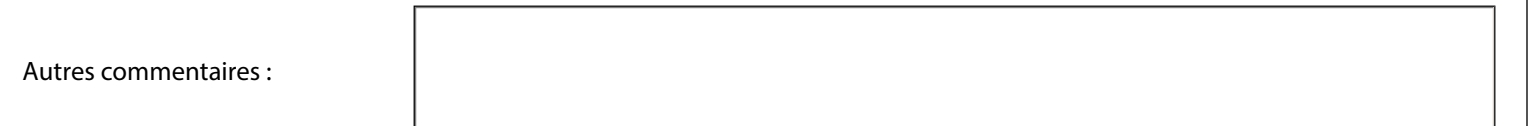

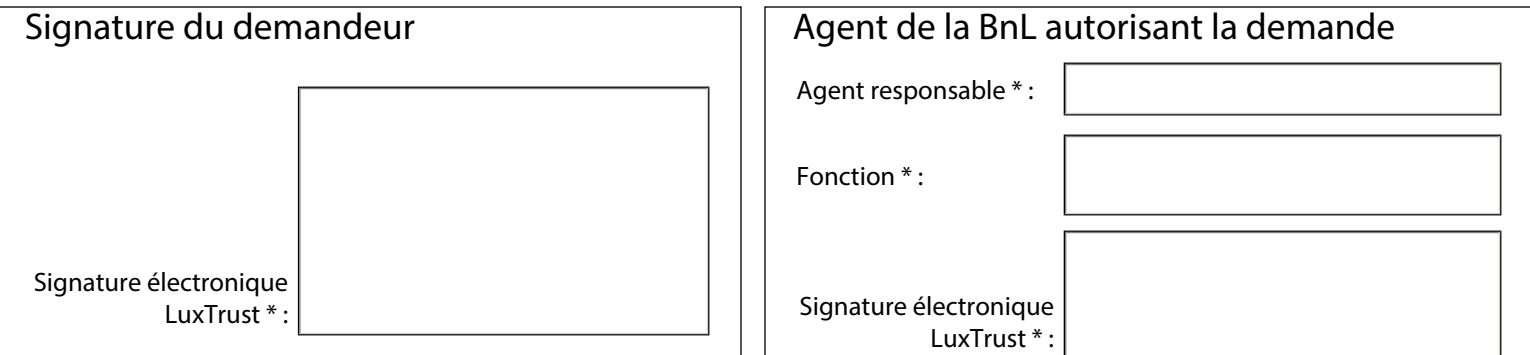

**Bibliothèque nationale du Luxembourg** Nationalbibliothéik

Martine Mathay Bibliothèque nationale du Luxembourg Réseau des bibliothèques luxembourgeoises 37D, Avenue John F. Kennedy L-1855 Luxembourg

## - Annexe -

Contact:

Obtenir le numéro de série de 20 chiffres de votre carte à puce ou signing stick LuxTrust, ainsi que Luxtrust Mobile, Scan, Token

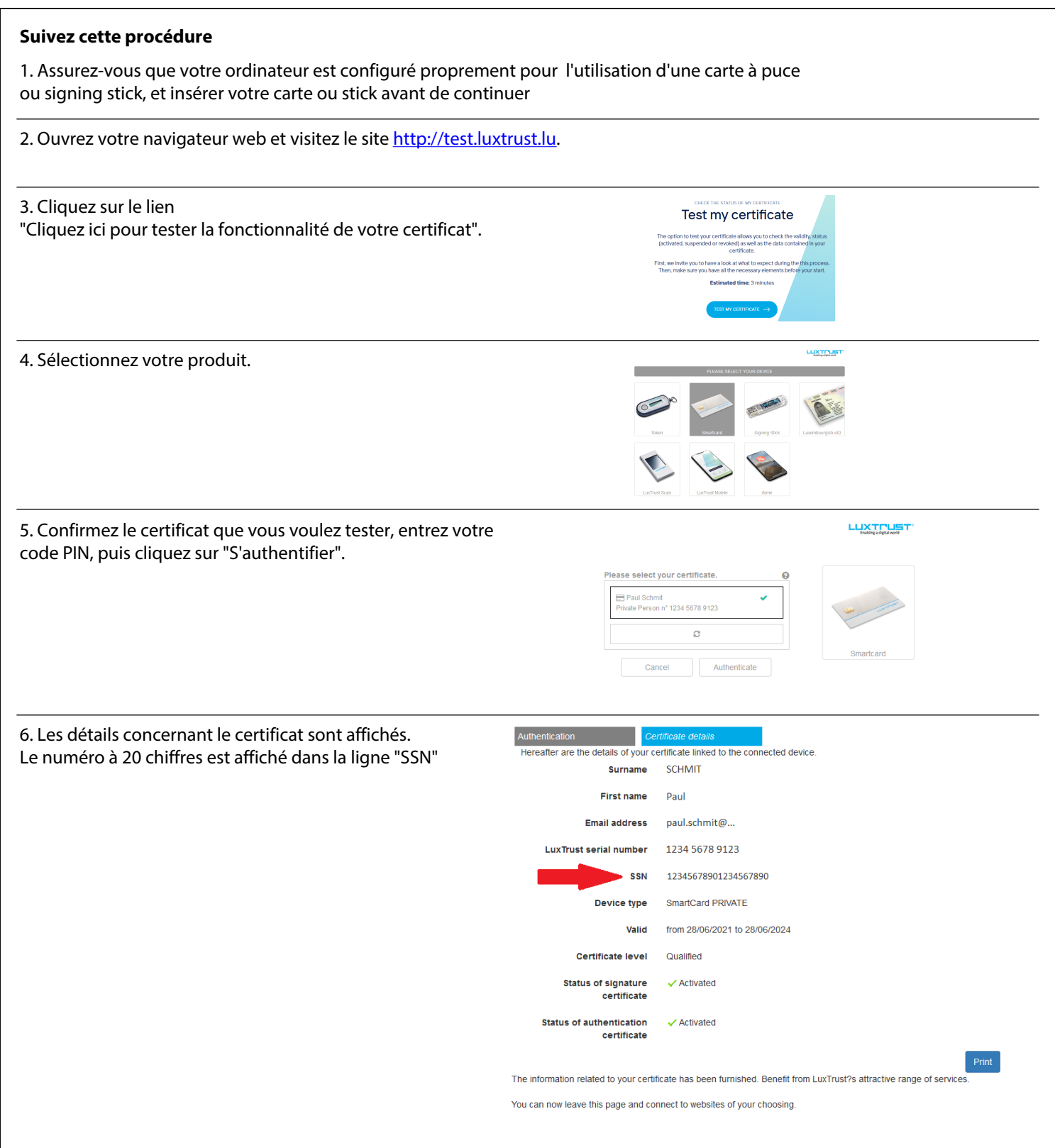